NAUKA SCIENCE SOLOMON SERVICE SOLOMON SERVICE SERVICE

Jacek Karmowski\*

Wybrane aspekty metodologiczne dokumentacji zabytków podczas nowych archeologicznych badań powierzchniowych przeprowadzonych przez Uniwersytet Jagielloński w Krakowie w regionie miasta At-Tafila (Jordania)

Some methodological aspects of documentation in new archaeological survey in at-Tafila District (Jordan) carried out by Jagiellonian University in Cracow (Poland)

**Słowa kluczowe:** archeologiczne badania powierzchniowe, archeologia Jordanii, At-Tafila, Wadi Mashra, GIS/GPS, Quantum GIS, MEGA Jordan, nieinwazyjne metody w archeologii, dokumentacja badań archeologicznych

Wadi Mashra, GIS/GPS, Quantum GIS, surface collection, MEGA Jordan, non-invasive methods in archaeology, documentation in archaeological research

Key words: archaeological survey, Jordan, at-Tafila,

### **HISTORIA BADAŃ**

#### **2013–2014**

Aktywność naukowo-badawcza Uniwersytetu Jagiellońskiego w regionie miasta At-Tafila (płd. Jordania) rozpoczęła się w roku 2013 od wstępnego rekonesansu przeprowadzonego przez przyszłego szefa ekspedycji P. Kołodziejczyka wraz z W. Machowskim. W tym czasie została pozyskana wiedza dotycząca logistyki, ewentualnych obszarów przyszłych badań oraz wstępnych oczekiwań dotyczących śladów archeologicznych w tym regionie. Zaowocowało to zorganizowaniem pierwszego (już oficjalnego) sezonu badawczego w roku następnym.

We wrześniu 2014 roku pierwsze oficjalnie zarejestrowane badania zostały przeprowadzone przez zespół utworzony i poprowadzony przez P. Kołodziejczyka. W zespole znaleźli się archeolodzy, geolog oraz studenci z Uniwersytetu Jagiellońskiego. Wspomniana aktywność naukowo-badawcza została zarejestrowana a dokumentacja z badań złożona w Departamencie Starożytności Ministerstwa Turystyki i Starożytności Haszymidzkiego Królestwa Jordanii. Projekt jest silnie wspierany

**HISTORY OF RESEARCH**

### **2013–2014**

The research of Jagiellonian University in Cracow(Poland) in the at-Tafila District began in 2013 with preliminary investigations conducted by the future head of the expedition P. Kołodziejczyk along with W. Machowski. During that time, Drs. Kołodziejczyk and Machowski gathered information concerning potential research areas, their archaeological characteristics, and potential challenges. After considering the logistics of an expedition in this region, the first season of official archaeological investigations was planned and began the following year.

In September 2014, Dr. Kołodziejczyk and his team of archaeologists, geologist and students from Jagiellonian University began their excavations in the at-Tafila District, which have been strongly supported by the Department of Antiquities of the Ministry of Tourism and Antiquity of the Hashemite Kingdom of Jordan. The aims of the first season of archaeological surface survey were mainly to develop a methodology appropriate for

\* Instytut Archeologii, Uniwersytet Jagielloński *\* Institute of Archaeology, Jagiellonian University*

Cytowanie / Citation: Karmowski J. Some methodological aspects of documentation in new archaeological survey in at-Tafila District (Jordan) carried out by Jagiellonian University in Cracow (Poland). Wiadomosci Konserwatorskie – Journal of Heritage Conservation 2017;50:45-54

**Otrzymano / Received: 15.11.2016 • Zaakceptowano / Accepted: 09.01.2017 doi:10.17425/WK50JORDAN**

*Praca dopuszczona do druku po recenzjach Article accepted for publishing after reviews*

przez tę instytucję podczas całego okresu badań. Celem pierwszego sezonu powierzchniowych badań archeologicznych było przede wszystkim stworzenie metodologii odpowiedniej dla wymagającego terenu górskiego i oszacowanie jego potencjału archeologicznego (ryc. 7 i 8). W tym samym czasie geolog M. Wasilewski będący członkiem zespołu rozpoczął badania, których celem jest opis i oszacowanie perspektyw osadniczych, w tym zlokalizowanie źródeł wody i surowców kamiennych, które w przeszłości mogły być wykorzystywane do produkcji narzędzi. Podczas pierwszego sezonu prac zespół zdołał przebadać 4 km kw. stoków większej skalistej doliny wraz z mniejszymi pobocznymi dolinkami odchodzącymi od wspomnianej głównej doliny, liczne terasy, wypłaszczenia oraz tzw. siodła (czyli płaskie obszary znajdujące się pomiędzy wzgórzami). Obszar badań znajdował się około 10 km w kierunku północno-zachodnim od miasta Tafila i stanowił około 10 procent terenu koncesji przyznanej przez lokalne władze archeologiczne na ówczesny sezon badawczy. Należy wspomnieć, że obszar niektórych górnych partii doliny prawdopodobnie częściowo został przebadany w połowie XX w. przez Nelsona Gluecka podczas jego szeroko zakrojonych badań prowadzonych w Jordanii oraz później przez projekt *Tafi la-Busayra Archaeological Survey* (TBAS) prowadzonego przez Burtona Macdonalda w latach 1999 do 2002 [11, 13, 14].

Rezultat wstępnych badań przeprowadzonych w sezonie 2014 przez Uniwersytet Jagielloński przerósł oczekiwania zespołu. Pomimo nieprzyjaznego i (jak się wydawało na pierwszy rzut oka) nienadającego się do zamieszkania terenu zespół badawczy okrył liczne zabytki archeologiczne zalegające na powierzchni. Podczas okresu zaledwie 10 dni naukowcy znaleźli 2 573 (sic!) fragmenty ceramiki oraz 818 zabytków kamiennych, które można datować na różne okresy począwszy od neolitu aż do epoki żelaza. Warto wspomnieć, że obszar badań znajduje się w relatywnie bliskiej odległości od kilku znanych już stanowisk archeologicznych datowanych na różne okresy, takich jak: antyczne biblijne miasto Bozrah (które uważane jest za stolicę krainy Edom) [3, 10], antyczne refugium skalne Sela [7, 9], Qusa el-Hamrah [7, 8, 15] czy Wadi Feynan – słynny archeologiczny obszar, na którym jako w jednym z pierwszych miejsc na świecie począwszy od czasów wczesnego neolitu zaczęto wydobywać i używać miedź [5](ryc. 1).

Oprócz prowadzenia systematycznych badań powierzchniowych na górze wschodniej części głównej doliny nazywanej Wadi Mashraa<sup>1</sup> zespół odbył również rekonesans jej dna. Udało się dotrzeć do kilku wzgórz w pobliżu dna doliny przypominających na zobrazowaniach satelitarnych telle (wzgórza osadnicze), niestety okazało się, iż wzgórza te są zupełnie naturalnymi tworami geologicznymi. Dno Wadi Mashraa w niektórych miejscach osiąga głębokość nawet –180 m n.p.m. i nawet podczas pory suchej występuje tam płynący strumień wody. Zachodnia część dolnej partii doliny okazała się pozbawiona zabytkowego materiału występującego na powierzchni podobnie przylegające obszary zlokalizowane w pobliżu zachodniego końca doliny (bliżej Morza

the demanding terrain of the site, as well as to assess the archaeological potential of the area (figs.  $7 \& 8$ ). At this time, geologist M. Wasilewski began investigating the availability of ecological resources necessary for habitation, including sources of water and raw material for stone tools. During the first season, the team managed to cover 4 square kilometers of rocky terrain, encompassing a main valley and its several smaller subsidiaries, as well as plateaus, terraces, and so-called "saddles" between the surrounding hills. The area of research was located about 10 kilometers northwest of at-Tafila city and constituted around 10 percent of the total land for which the Jagiellonian team was granted research permits by the Jordanian archaeological authorities for that season. It should be noted that some upper parts of the wadi were likely investigated previously, in the mid-twentieth century, by Nelson Glueck, and later during the Tafila-Busayra Archaeological Survey conducted by Burton Macdonald's team from 1999 to 2002 [11, 13, 14].

The results of the initial works conducted in 2014 by Jagiellonian University were beyond the expectations of the team. Despite the harsh and (at first glance) inhabitable landscape, the team found numerous archaeological artifacts during the surface survey. Over a period of just 10 days, the scholars found 2,573 shards of pottery and 818 lithic artifacts dated to various periods from the Neolithic to the Iron Age. It is worth mentioning that the area of investigation is relatively close to a few previously discovered archeological sites from different periods in the region, such as the ancient biblical city of Bozrah (believed to be the capital of Edom) [3,10], the rock refugium of Sela [7,9], Qusah el-Hamrah [7,8,15] and Wadi Feynan – one of the first known locations of copper mining – which has been exploited by humans since the early Neolithic  $[5]$ (fig. 1).

In addition to the systematic survey conducted on the top of the Eastern side of the main wadi, known as Mashraa<sup>1</sup>, the team investigated the bottom part as well. Several nearby hills, identified as possible settlement mounds (tells) on satellite imagery, were surveyed and appeared to be natural, and not anthropogenic. The bottom of Wadi Mashraa reaches depths, in some points, of up to ca. –180 m a.s.l., and contains running water, even during the dry season. The western side of the lower portion of the wadi showed an abundance of archaeological material, along with adjacent areas closer to the Dead Sea; this was surprising, considering the significant number of nearby plateaus, seemingly more amenable to settlement than the rocky and steep slopes of the upper, eastern portion of the wadi (710 to 1100 m a.s.l.), where much archaeological material has been already found. Unfortunately, there was not enough time for proper archaeological nor geological survey at the bottom of the wadi, but preliminary observations suggest that the relative dearth of archaeological material in this section may be due to the strong activity of flowing water, potentially depositing a thick layer of alluvium covering any artifacts [M. Wasilewski, personal communication]. The team also managed to investigate a section at the

Martwego) okazały się go pozbawione. Może to być dość zaskakujące, biorąc pod uwagę fakt, że występuje tam znacznie więcej wypłaszczeń wyglądających na o wiele bardziej nadające się do celów osadniczych niż skaliste i strome zbocza wyższych partii doliny w jej wschodniej części, gdzie znaleziono liczny materiał archeologiczny na wysokości od 710 do 1100 m n.p.m. Niestety nie wystarczyło czasu na właściwe i systematyczne badania dna doliny pod kątem archeologicznym i geologicznym, jednak wstępne obserwacje mogą sugerować, iż dysproporcja pomiędzy ilością materiału powierzchniowego na tych dwóch obszarach może być spowodowana znaczną aktywnością płynącej wody w obszarze dna doliny, co prawdopodobnie spowodowało utworzenie grubej warstwy aluwium pokrywającego ewentualne zabytki archeologiczne znajdujące się w tym miejscu [M. Wasilewski, inf. ustna]. Podczas wspomnianego rekonesansu zespół zdołał dotrzeć także do kilku miejsc w wyższych partiach zachodniej części doliny, gdzie odkryto 26 artefaktów kamiennych (odłupków, wiórów oraz fragmentów narzędzi), pochodzących prawdopodobnie z okresu środkowego paleolitu.

Podczas pierwszego sezonu prace były prowadzone w 3 większych obszarach wydzielonych w ramach przyznanego terenu koncesji, w celu ułatwienia opisu i klasyfikacji zgromadzonego materiału. Łącznie odkryto i zadokumentowano, z użyciem urządzeń GPS i oprogramowania GIS, 37 stref występowania zabytków archeologicznych. Wszystkie odkryte strefy zostały dodatkowo opisane i sfotografowane.

#### **2015**

Drugi oficjalny sezon prac związanych z archeologicznymi badaniami powierzchniowymi prowadzonymi przez Uniwersytet Jagielloński rozpoczął się na początku września 2015 roku. Po stworzeniu i wdrożeniu niezbędnej metodologii pracy podczas działalności w 2014 roku, celem drugiego sezonu było przede wszystkim rozszerzenie zakresu działań na południe, w kierunku stanowiska Sela. Oprócz systematycznych badań powierzchniowych na obszarze wyznaczonym w roku 2014, w sezonie 2015 badano powierzchniowo także niektóre miejsca w pobliżu miasta At-Tafila mogące być stanowiskami archeologicznymi, w celu oszacowania ich potencjału i zaplanowania ewentualnych prac badawczych w przyszłych sezonach.

Podczas drugiego sezonu prac badawczych jeden dodatkowy obszar został wyznaczony i przebadany. Odkryto tam 31 kolejnych stref występowania zabytków archeologicznych. Łącznie w sezonie 2015 zespół odkrył 1476 fragmentów ceramiki oraz 590 artefaktów kamiennych. Analizy i datowanie zgromadzonego materiału są obecnie w przygotowaniu.

#### **METODOLOGIA BADAŃ**

Jak już wspomniano, pierwszy sezon badań nakierowany był przede wszystkim na stworzenie i rozwinięcie właściwych metod badawczych i dokumentacyjnych w terenie wybranym do badań. Tradycyjna metoda badań top of the western side of Wadi Mashraa, where 26 stone artifacts (flakes, points and tool fragments) were found, likely of Middle Paleolithic origin.

During the first season, the area under investigation was divided into three large zones in order to more easily and efficiently classify the collected material. Altogether, 37 areas with concentrations of archaeological artifacts were recognized and documented using GPS/GIS devices and software. All discovered sites have also been described and photographed.

#### **2015**

The second official season of archeological survey began in September 2015, and focused on expanding the area of systematic investigations in the direction of Sela. One area to the south from previously investigated ones was thoroughly investigated, yielding another 31 concentrations of archaeological material. Altogether in the 2015 season, the team found 1,476 pottery shards and 590 lithic artifacts. The analysis and dating for the material are currently underway, but already it seems likely that the chronological scope of the finds spans the Paleolithic to the Middle Ages. Additionally, during this season, other possible archaeological sites in vicinity of at-Tafila were explored in order to estimate their potential as places for further investigation in subsequent seasons.

#### **METHODOLOGY**

As mentioned previously, the first season of archaeological investigation was focused mostly on developing appropriate methods of research in the field and documentation of archaeological data. The traditional method of walking the field with a line of people, following a precisely defined grid, is not possible in this steep mountain terrain. Nor is it feasible to divide the area into zones on the map prior to beginning the investigation, due to the likelihood of hazards and obstacles not present on maps or satellite imagery, such as fallen rocks or severely eroded seasonal riverbeds. Such features change the landscape under investigation from year to year, particularly after the rains. Therefore, the team decided to create the primary zones of investigation during the fieldwork, according to prevailing conditions. This approach has enabled the team to ensure that all zones documented in the GIS software have been fully covered by the survey, and moreover, they have been assigned inventory numbers in chronological order; for example, Zone 1 is located between Zone 2 to the north and Zones 3 and 4 to the south, as opposed to the typical sequence from north to south or west to east. Within each zone, each team member was assigned a specific area to survey, with these sub-divisions being created based on the local character of the landscape. Any archaeological materials found were then recorded in the form of GPX points using a handheld GPS device. All finds, including single artifacts, were recorded by at least one point, with larger assemblages of artifacts

powierzchniowych z linią ludzi podążających szpalerem w jednym kierunku w ramach wyznaczonych na mapie prostokątnych stref nie była możliwa ze względu na górzysty stromy teren badanego obszaru. Podzielenie mapy badanego terenu na obszary przed rozpoczęciem prac w polu i systematyczne podążanie w ramach ich granic również nie byłoby najlepszym wyborem, ponieważ mogłoby się okazać, że wiele z wyznaczonych obszarów nie mogłoby zostać przebadane w całości ze względu na występujące przeszkody naturalne niewidoczne na dostępnych mapach i zobrazowaniach satelitarnych, takie jak oberwane skały lub głęboko zerodowane kanały tymczasowych rzek, które znacznie zmieniają krajobraz badanego terenu po corocznych deszczach. Z tego powodu zespół zdecydował podzielić teren na główne obszary badań na podstawie decyzji podejmowanych co kilka dni w trakcie prac polowych, po dokonaniu obserwacji zastanych warunków. Dzięki temu rozwiązaniu wszystkie wyznaczone i zdokumentowane w systemie GIS obszary zostały w pełni pokryte badaniami powierzchniowymi, lecz jednocześnie ich numeracja została przydzielona chronologicznie wg kolejności przebadania, przez co na mapie przedstawiającej badany teren obszar pierwszy znajduje się po środku pomiędzy obszarem nr 2 znajdującym się na północ oraz obszarami nr 3 i 4 znajdującymi się dalej na południe (w przeciwieństwie do często spotykanej kolejności z numerami rosnącymi z północy na południe czy też z zachodu na wschód). W każdej ze stref członkowie zespołu chodzili w poszukiwaniu zabytków w odstępach dobranych odpowiednio do konkretnych części stref ze względu na charakter terenu, dzieląc te części na pasy przypisane każdemu z członków zespołu. Podczas badań znaleziony materiał archeologiczny był zaznaczany przy użyciu ręcznych urządzeń GPS w formie punktów zapisywanych w formacie GPX przez każdego z poszukiwaczy. Większe skupiska artefaktów były zaznaczane jako jeden lub zaledwie tylko kilka punktów ze względu na ograniczone możliwości czasowe, jednak wszystkie z pozostałych zabytków pojawiających się pojedynczo zostały zapisane za pomocą oddzielnych indywidualnych punktów. Z tego względu liczba zarejestrowanych punktów GPS nie może się równać liczbie wszystkich znalezionych artefaktów. Niemniej jednak dokładne liczby zostały umieszczone w inwentarzu i przypisane do konkretnych stref występowania (stanowisk). Same strefy/stanowiska zostały stworzone na podstawie gęstości występowania materiału archeologicznego i/lub występujących barier krajobrazowych takich jak strome zbocza czy granice wypłaszczeń i nie mogą być po-

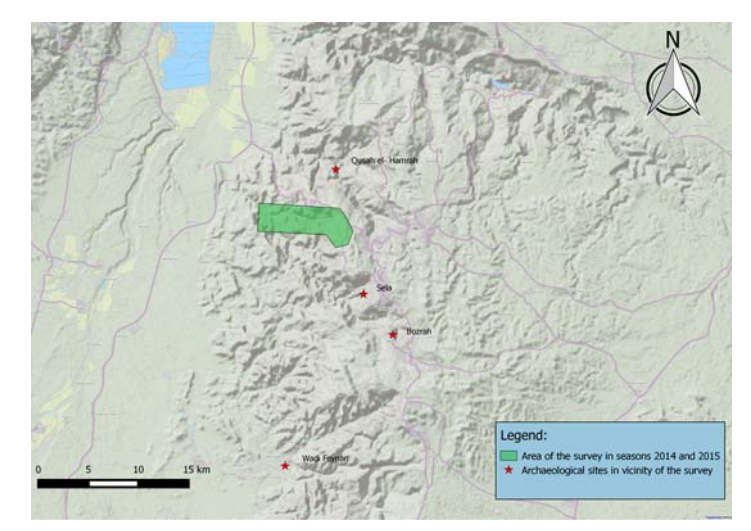

Ryc. 1. Mapa przedstawiająca lokalizację niektórych znanych już stanowisk archeologicznych w regionie w relacji do obszaru przeprowadzonych badań powierzchniowych (J. Karmowski)

*Fig. 1. Map showing location of some previously discovered archaeological sites in relation to area of the survey (by J. Karmowski)*

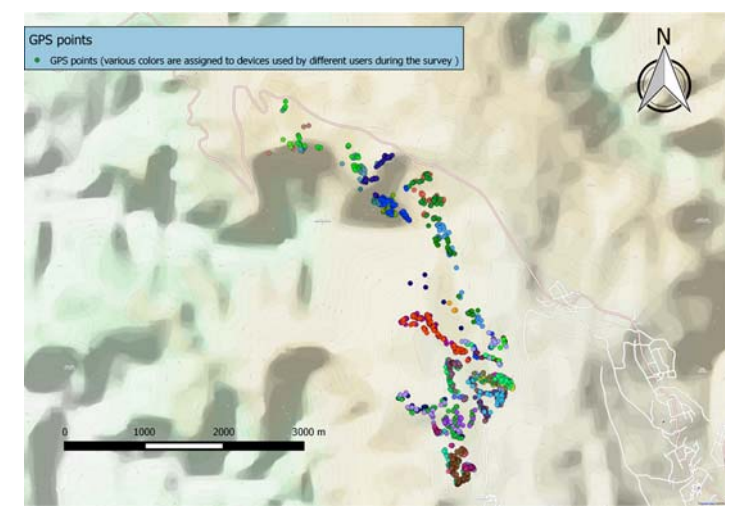

Ryc. 2. Mapa przedstawiająca punkty GPS zarejestrowane podczas prac w sezonach 2014 i 2015 (J. Karmowski)

*Fig. 2. Map of GPS points recorded during the survey in seasons 2014 and 2015 (by J. Karmowski)*

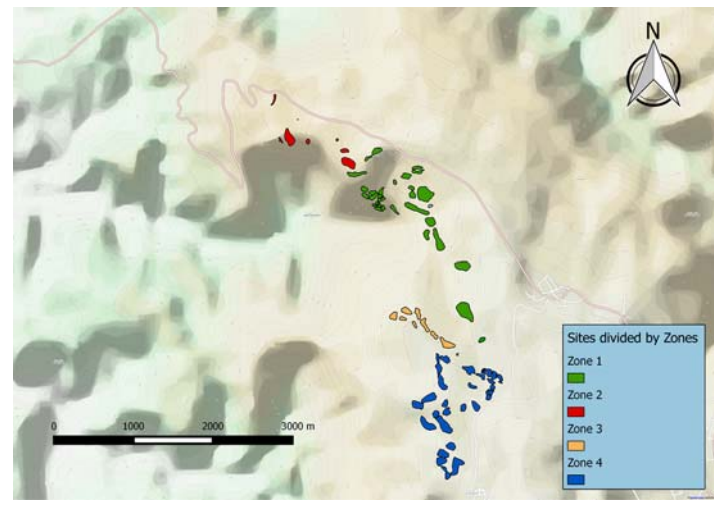

Ryc. 3. Mapa stanowisk/stref odkrytych podczas badań powierzchniowych w sezonach 2014 i 2015 (J. Karmowski)

*Fig. 3. Map of sites discovered during the survey in seasons 2014 and 2015 (by J. Karmowski)*

strzegane jako jednolite stanowiska archeologiczne sensu stricto (porównaj ryc. 2 i ryc. 3).

Metodologia przedstawiona powyżej znacznie różni się od tej przyjętej w badaniach powierzchniowych projektu Tafila-Busayra Archaeological Survey (TBAS) prowadzonych przez B. MacDonalda latach 1999–2002. W przeciwieństwie do TBAS zespół z Uniwersytetu Jagiellońskiego przyjął znacznie mniejszy obszar badań (w przypadku TBAS było to aż 480 km<sup>2</sup>) w celu kompleksowego przebadania konkretnych miejsc wybranych na podstawie obserwacji terenowej i zobrazowań satelitarnych. W projekcie TBAS obszary badań były wyznaczane losowo w formie kwadratów o wielkości 200 × 200 m i 500 × 500 m. Miejsca te oznaczano na mapie tworząc siatkę badań jeszcze przed rozpoczęciem działań w terenie, co w kilku przypadkach doprowadziło do rezygnacji z badania danych obszarów ze względu na zbyt trudny, lub też jak pisze sam MacDonald, wręcz zbyt niebezpieczny dla badaczy górski teren [12].

#### **OPROGRAMOWANIE/URZĄDZENIA**

Podczas opisywanych badań powierzchniowych użyto ręcznych urządzeń GPS w celu dokumentacji punktów w formacie GPX, które następnie były importowane do oprogramowania GIS każdego dnia po zakończeniu prac polowych w celu eliminacji ewentualnych błędów, monitorowania postępu prac oraz w celu lepszego zaplanowania kolejnych etapów badań. Urządzenia Garmin etrex 20 oraz GraminGPSmap 62s zostały wykorzystane w celu dokumentacji punktów wraz z tabletem Getac Z710 z zainstalowaną aplikacją Locus Map (działającą w systemie Android) używaną głównie do odnajdywania interesujących zespół badawczy miejsc dostrzeżonych wcześniej na zobrazowaniach satelitarnych oraz do being recorded using no more than a handful of points in order to avoid spending too much time in any one place. Therefore, the number of GPS points is not equal to the total number of artifacts discovered. Nevertheless, exact numbers are listed in the inventory and are assigned to particular sites. Sites themselves have been created based on the density of archaeological material found, and/or landscape barriers such as steep slopes and borders of plateaus, and therefore cannot be seen as homogenous archaeological sites in the strict sense (compare fig.  $2$  and fig.  $3$ ).

Above-presented methodology differs a lot from the one adapted by Tafila-Busayra Archaeological Survey (TBAS) conducted by B. MacDonald's team in years 1999–2002. In contradiction to TBAS the team from Jagiellonian University chose significantly smaller area for their investigations (in case of TBAS the chosen area was around  $480 \text{ km}^2$ ). The decision has been taken in order to investigate completely particular places chosen on the basis of infield observations and observations of satellite imagery. In TBAS project the areas of the survey were selected randomly in form of squares which measured 200  $\times$  200 m and 500  $\times$  500 m. The grid has been marked on the map before starting the works in the field, which in some cases led to resignation from investigation on some of the chosen squares due to too difficult, or even too dangerous mountain terrain as MacDoland writes in the article describing the first phase of the survey [12].

#### **SOFTWARE/DEVICES**

In this survey, handheld GPS devices were used to gather points in GPX format, which were then transferred to GIS software after each day in the field. In

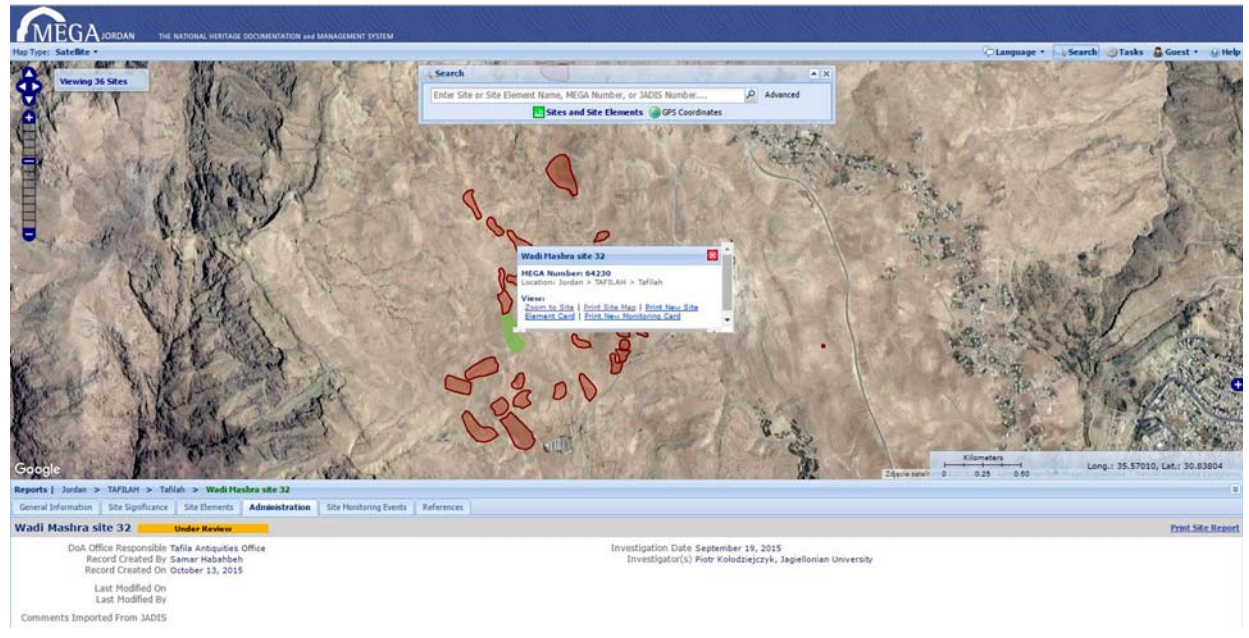

Ryc. 4. Zrzut ekranu przedstawiający mapę internetową projektu Mega-J z niektórymi ze stanowisk odkrytych przez ekspedycję z Uniwersytetu Jagiellońskiego wraz z ogólnymi informacjami na ich temat znajdującymi się w zakładce dolnej

*Fig. 4. Screenshot showing web map of MEGA – J project, with sites discovered by the expedition from Jagiellonian University in Cracow, and with general information about the sites*

kontrolowania postępu prac w terenie dzięki większemu ekranowi tabletu Getac Z710 (7.0" TFT LCD WSVGA  $1024 \times 600$ ), który umożliwił o wiele łatwiejsze wykonanie tego zadania niż małe ekrany ręcznych urządzeń GPS. Zarówno aplikacja Locus Map (w swojej podstawowej wersji), jak i oprogramowanie Quantum GIS (QGIS) są programami typu freeware. Jest to istotne szczególnie w przypadku programu QGIS, w którym wszystkie dane przestrzenne zebrane podczas badań są przechowywane i organizowane. QGIS jest oprogramowaniem wolnym na licencji GNU (*General Public License*), dzięki czemu jest dostępny dla każdego indywidualnego użytkownika lub instytucji do użytku oraz przyszłych modyfikacji. Dzięki wtyczce QGIS Open Layers plug-in (Copyright 2010–2014 Pirmin Kalberer & Mathias Walker, Sourcepole AG) podczas badań zespół posiadał dostęp do różnych podkładów z mapami, spośród których szczególnie dwa okazały się najbardziej przydatne – mapa Bing Aerial oraz mapa OCM Landscape (ryc. 5 i 6). Pierwsza z wymienionych to podkład zobrazowań satelitarnych zrobionych dla interesującego nas obszaru w grudniu 2011 roku, udostępnionych przez portal Bing. Dla obszaru opisywanych badań zobrazowania te występują w sześciu, a niekiedy nawet w siedmiu rozdzielczościach pozwalających przybliżać i oddalać widoczny obraz. Największa możliwa do osiągnięcia skala w tym wypadku wynosi nawet do 1:2 825, jednak należy mieć na uwadze, iż ze względu na użycie wtyczki Open Layers plug-in cały projekt stworzony w QGIS musi być utrzymany w układzie odwzorowania współrzędnych WGS84/Pseudo Mercator (EPSG3857), co może skutkować nie najwyższą dokładnością zobrazowania. Niemniej jednak punkty zdokumentowane podczas badań terenowych po porównaniu z rezultatami przedstawionymi na wyżej wspomnianym podkładzie zobrazowań satelitarnych cechują się zaskakująco satys-

fakcjonującą i z pewnością odpowiednią dla celów przeprowadzonych badań powierzchniowych dokładnością.

Podczas przygotowań do badań było rozważane również użycie Corona Atlas of the Middle East – strony internetowej stworzonej przez Center for Advanced Spatial Technologies (CATST) z Uniwersytetu w Arkansas, której twórcy nieodpłatnie udostępniają zasoby tam zgromadzone. Jest to baza przestrzenna z fotografiami lotniczymi pozyskanymi w trakcie rekonesansów satelitów programu CORONA w latach 1960 do 1972 (CORONA to kryptonim pierwszej amerykańskiej misji szpiegowskiej mającej na celu tworzenie i zbieranie zdjęć satelitarnych powierzchni Ziemi). Zespół CAST stworzył

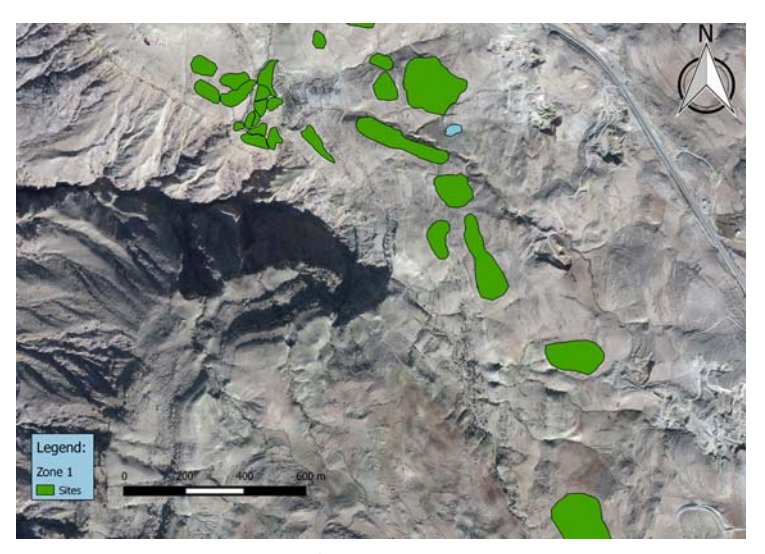

Ryc. 5. Niektóre z odkrytych stref/stanowisk przedstawione na podkładzie mapy Bing Aerial dostępnej w dodatku do programu QGIS o nazwie Open Layers plug- -in (Copyright 2010–2014 Pirmin Kalberer & Mathias Walker, Sourcepole AG) (J. Karmowski)

*Fig. 5. Some of the sites presented on the map with the Bing Aerial layer available in the QGIS Open Layers plug-in (Copyright 2010–2014 Pirmin Kalberer & Mathias Walker, Sourcepole AG)(by J. Karmowski)*

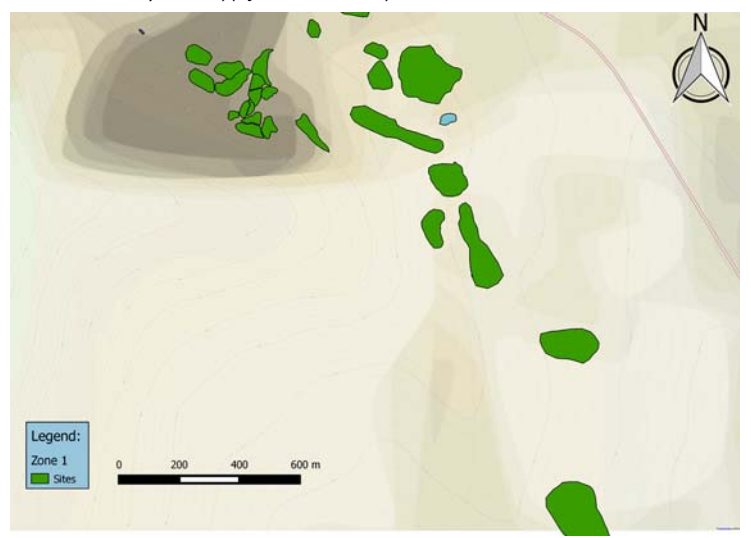

Ryc. 6. Niektóre z odkrytych stref/stanowisk przedstawione na podkładzie mapy OCM Landscape dostępnej w dodatku do programu QGIS o nazwie Open Layers plug-in (Copyright 2010–2014 Pirmin Kalberer & Mathias Walker, Sourcepole AG) (J. Karmowski)

*Fig. 6. Some of the sites presented on the map with the OCM Landscape layer available in the QGIS Open Layers plug-in (Copyright 2010–2014 Pirmin Kalberer & Mathias Walker, Sourcepole AG)(by J. Karmowski)*

> this way, the team was able to keep track of possible mistakes, monitor the progress of the research, and better plan the next stages of the research. The devices used in this research included GPS handheld devices Garmin etrex 20 and Garmin GPS map 62s, used for recording the points in the field, and the Getac  $Z710$ tablet with the Locus Map application for Android, used mostly for locating places of interest previously noted in satellite images and to monitor progress in the field; this was greatly assisted by the bigger screen of the Getac Z710 (7.0" TFT LCD WSVGA 1024  $\times$  600), as opposed to the small screens of handheld GPS devices. Both the Locus Map application (in its basic version)

odpowiednie metody efektywnej ortorektyfikacji zdjęć z programu CORONA i obecnie udostępnił zasoby swojej bazy danych dla wszystkich zainteresowanych do użytku niekomercyjnego. Z zobrazowań tych można korzystać online przeglądając zasoby Corona Atlas of the Middle East. Jednocześnie obrazy w pełnej rozdzielczości są udostępnione do pobrania w formacie NITF [1, 6]. Dla obszaru badań powierzchniowych zespołu z Uniwersytetu Jagiellońskiego dostępne są trzy archiwalne zdjęcia: dwa zrobione 26 września 1967 roku oraz jedno zrobione 8 czerwca 1970 roku. Zobrazowania Corony są bardzo przydatne w zdobywaniu informacji na temat możliwych zagrożeń dla stanowisk archeologicznych poprzez porównanie zobrazowań satelitarnych pozyskanych w latach siedemdziesiątych ze współczesnymi zobrazowaniami pozyskanymi przez satelity w ostatnich latach, szczególnie w pobliżu miast, które na obszarze niemal całego Bliskiego Wschodu rozrastają się obecnie w bardzo szybkim tempie, często uszkadzając lub kompletnie niszcząc stanowiska archeologiczne. Nie odnotowaliśmy jednak tego typu zagrożeń na obszarze naszych badań, które mogłyby być dostrzeżone na zdjęciach projektu Corona. Zarówno w latach siedemdziesiątych, jak i obecnie charakter badanego terenu jest w większości pustynny irozrost lokalnych miejscowości w tym miejscu nie wpłynął na stanowiska archeologiczne w widoczny sposób. Niestety także jakość zdjęć zrobionych przez CORONA project dla obszaru badań nie jest dostatecznie wysoka, by zlokalizować na nich ewentualne stanowiska archeologiczne i dlatego też korzystanie ze współczesnych

and the Quantum GIS (henceforth QGIS) software are freeware. This proved especially important in the case of QGIS, as all spatial documentation of the survey was created and stored using this software. QGIS is GNU General Public License software and because of that, it is available to any individual or institution for use and future modification if needed. Thanks to the QGIS Open Layers plug-in (Copyright 2010–2014 Pirmin Kalberer & Mathias Walker, Sourcepole AG) the Jagiellonian team had the opportunity to use a variety of maps, two of which were especially helpful in our project: Bing Aerial and OCM Landscape (figs. 5 and 6). The former consists of satellite imagery provided by Bing, which was taken in December 2011, and offers between 6 and 7 levels of zooming resolutions for our area of research. The largest scale possible using the above-mentioned plug-in in Quantum GIS is 1:2,825 for our region; however, it should be noted that due to the use of the Open Layers plug-in, the whole project created in QGIS has to be maintained in the WGS84/ Pseudo Mercator (EPSG3857) projection coordinate system, which limits the level of projection accuracy. Nevertheless, a comparison of points taken in the field to the results displayed on the map layer showed sufficient and satisfactory accuracy for the purposes of the survey.

During preparations for the fieldwork, the CORO-NA Atlas of the Middle East was also considered. The CORONA Atlas of the Middle East is a website created by the University of Arkansas' Center for Advanced

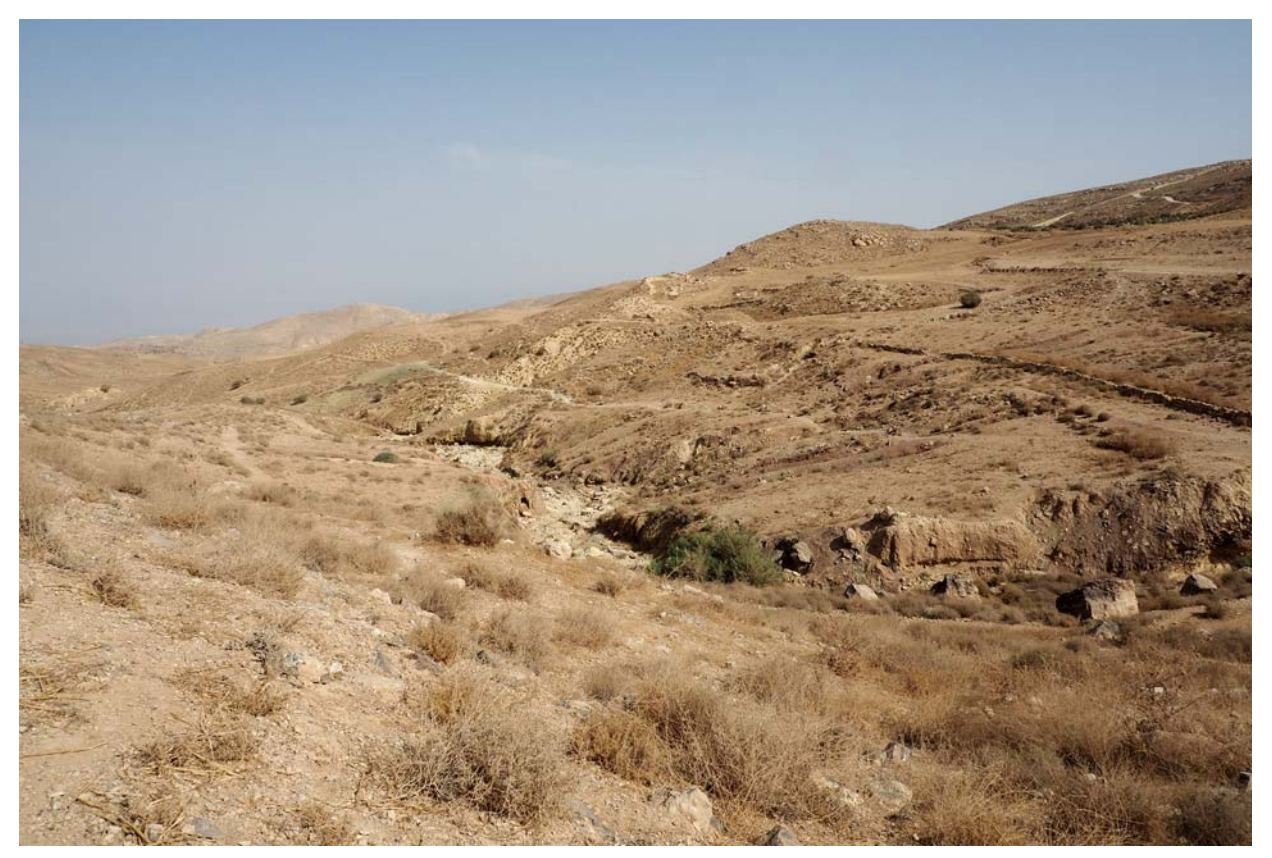

Ryc. 7. Zdjęcie przedstawiające fragment badanego obszaru (fot. P. Kołodziejczyk) *Fig. 7. Photography showing a fragment of the survey area (photo: P. Kołodziejczyk)*

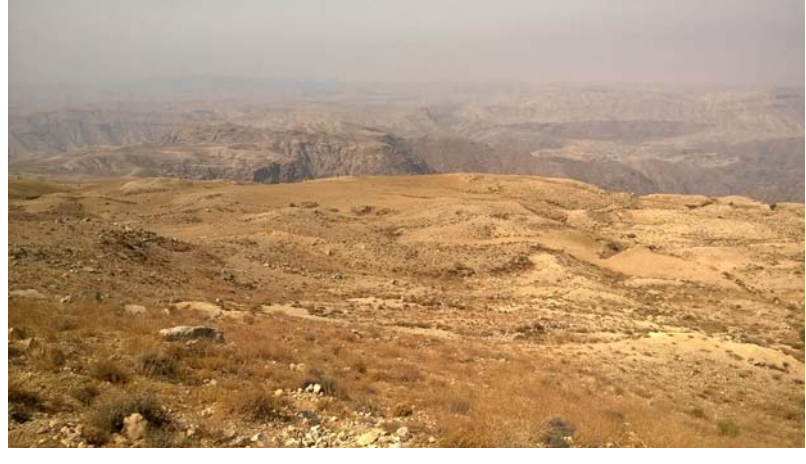

Ryc. 8. Zdjęcie przedstawiające fragment badanego obszaru (fot. P. Kołodziejczyk) *Fig. 8. Photography showing a fragment of the survey area (photo: P. Kołodziejczyk)*

zobrazowań satelitarnych jest znacznie efektywniejsze w celu lokalizacji stanowisk archeologicznych widocznych z dużej wysokości. Pomimo że Corona Atlas of the Middle East nie był jak dotąd zbyt pomocnym źródłem informacji dla działań ekspedycji, planowane jest również w przyszłości porównywanie współczesnych zobrazowań satelitarnych ze zdjęciami Corony w miejscach, w których obszar badań będzie znajdował się w pobliżu współczesnych zabudowań.

#### **MEGA – J**

Podczas obu sezonów archeologicznych badań powierzchniowych Uniwersytetu Jagiellońskiego zespół współpracował z Departamentem Starożytności Ministerstwa Turystyki i Starożytności Haszymidzkiego Królestwa Jordanii. Prace prowadzone przez zespół w ramach koncesji przyznanej przez departament zostały zaraportowane wraz ze wszystkimi odkrytymi stanowiskami oraz artefaktami wymienionymi wraz z przypisanymi do nich odpowiednimi danymi przestrzennymi. Dzięki temu najnowsze rezultaty badań są uwzględniane w programie MEGA-Jordan (*Middle Eastern Geodatabase for Antiquities-* -*Jordan*), który jest "specjalnie zaprojektowanym systemem informacji geograficznych (GIS) w celu inwentaryzacji i zarządzania dziedzictwem archeologicznym na poziomie krajowym" w Jordanii [2]. Należy zaznaczyć, iż MEGA-J jest jedną z najbardziej udanych i najlepiej zaprojektowanych przestrzennych baz danych zbierających informacje przestrzenne o zabytkach archeologicznych na terenie Bliskiego Wschodu. Wspomniana baza danych jest udostępniona dla wszystkich użytkowników Internetu, którzy chcą przeglądać zarejestrowane stanowiska archeologiczne na terenie Jordanii na podkładzie mapy Google Earth, jednak wiele narzędzi jest udostępnionych jedynie po zalogowaniu [4]. Umieszczanie nowych danych związanych z badaniami i wpisów do bazy Mega-J jest udostępnione tylko przeszkolonym i autoryzowanym pracownikom Departamentu Starożytności, co każdorazowo dzieje się po zakończeniu sezonu prac zespołu z Uniwersytetu Jagiellońskiego i złożeniu raportu, dzięki czemu każdy może śledzić postępy badań w relatywnie krótkim czasie. Wszystkie ekspedycje archeologiczne pracujące w Jordanii

Spatial Technologies (CAST), and is free to the public. It is a spatial database with photographs acquired by the CORONA photoreconnaissance satellite program from 1960 to 1972 (CORONA was the codename for the United States' first photographic spy satellite mission). CAST has developed methods for efficient orthorectification of CORONA imagery and now provides free public access to their imagery database for non-commercial use. Images can be viewed online, and full resolution images can be downloaded in NITF format [1, 6]. For the area of our survey, three archival images are avail-

able: two from September 26, 1967 and one from June 8, 1970. CORONA imagery is very helpful with regard to assessing potential environmental or anthropogenic threats to archaeological sites by comparing the photographs from the 1970s to current satellite imagery. This is especially important in the vicinity of modern cities, which in most of the Middle East have been rapidly expanding, often damaging or completely destroying archaeological sites. Thankfully, we have not observed this problem in our survey area. Both in the 1970s and today, the area is mostly deserted, and expansion of local towns and villages hasn't affected archaeological sites in any visible way. Unfortunately, the resolution of CORONA images in our area of research is not high enough to be of use in the search for possible archaeological sites; modern satellite imagery is far superior for these purposes. Although the CORONA Atlas of the Middle East has not been helpful in this regard, we plan to compare current satellite imagery with it whenever our fieldwork is in the vicinity of modern settlements.

## **MEGA – J**

During both seasons of the survey the Jagiellonian University team have cooperated with the Department of Antiquities of the Ministry of Tourism and Antiquity of the Hashemite Kingdom of Jordan. The works carried out by the Jagiellonian team with permission of the Department have been reported with all discovered sites and artifacts listed with appropriate spatial data. This makes it possible to include the newest results in the MEGA-Jordan program (the Middle Eastern Geodatabase for Antiquities-Jordan), which is "a purposebuilt geographic information system (GIS) to inventory and manage archaeological sites at a national level" in Jordan [2]. It should be mentioned that MEGA-J is one of the most successful and well-developed spatial databases of archaeological sites in the Middle East. It is free-access, and can be used to browse for archaeological sites of interest for comparison with Google Earth; however, many tools are blocked unless the user is registered and has login credentials [4]. New entries

są zobligowane do dostarczenia danych GPS pozyskanych podczas badań terenowych wraz z raportem po zakończonym sezonie badawczym pod groźbą nieotrzymania koncesji na prace w następnych latach, w przypadku gdy ekspedycja nie udostępni wymaganych danych [4]. Jak już wcześniej wspomniano, baza danych Mega-J jest dość udanym projektem, w którym dostępne jest użycie kilku pomocnych narzędzi, w tym filtrów umożliwiających poszukiwanie stanowisk archeologicznych, oraz ich grupowanie z użyciem różnych kategorii począwszy od nazwiska odkrywcy, instytucji którą reprezentuje, a skończywszy na różnych typach zagrożeń dla danego stanowiska. Teoretycznie użytkownik bazy danych jest w stanie na przykład wyświetlić wszystkie stanowiska archeologiczne w Jordanii zagrożone intensywną działalnością rolniczą, zobaczyć daty odkryć tych stanowisk, ich odkrywców, sekcje z komentarzami, opis stanu zachowania, listę elementów wchodzących w skład stanowiska, jego znaczenie, a nawet bibliografię. W praktyce jednak zazwyczaj użytkownik odnajdzie tylko część lub niemal wszystkie z tych informacji, lecz wiele spośród nich opatrzone jest adnotacją "w trakcie weryfikacji/recenzji" bądź też są pobrane ze starszej i mniej doskonałej bazy danych Departamentu Starożytności (JADIS), co skutkuje zróżnicowaniem jakości i dokładności danych dotyczących stanowisk niedawno odkrytych w stosunku do stanowisk zarejestrowanych podczas starszych badań (ryc. 4). Należy jednak wziąć pod uwagę, że jest to konsekwencja połączenia kilku różnych źródeł wcześniej pozyskanych danych sprzed ery komputeryzacji z danymi pozyskanymi współcześnie przy zastosowaniu znacznie różniącej się metodologii i nowych urządzeń. Strona Mega-J przed uzyskaniem dostępu do aplikacji z danymi przestrzennymi informuje o tym użytkownika w pojawiającym się oknie dialogowym $^2$ .

# **PODSUMOWANIE**

Nowy projekt badań powierzchniowych przeprowadzony przez Instytut Archeologii Uniwersytetu Jagiellońskiego w Krakowie wciąż znajduje się na początkowym etapie, niemniej zespół prowadzący badania od samego początku musiał przyjąć i wdrożyć opisaną powyżej odpowiednią metodykę badań. Ilość materiału archeologicznego znalezionego w ramach zaledwie dwóch sezonów badawczych jest znaczna i większość z artefaktów wymaga dalszych specjalistycznych analiz w celu określenia dokładniejszej chronologii badanego obszaru. Liczny materiał zabytkowy o zróżnicowanym charakterze stwarza także wyzwanie metodologiczne związane z zarządzaniem i utrzymywaniem w porządku związanych z nim danych, co w przyszłości może pozwolić na modyfikacje lub zmianę metodologii w związku ze zmianą priorytetów projektu i/lub zmianą dostępnych urządzeń czy oprogramowania, używanych do zapisu obserwacji. Dotychczas głównym celem projektu było zebranie jak największej liczby informacji na temat regionu z wykorzystaniem podejścia łączącego szerokie spektrum nauk humanistycznych ze specjalistycznymi narzędziami nauk o ziemi i nauk technicznych (szczególnie komputerowych)[11].

can be added only by trained and authorized employees of the Department of Antiquities. Each year after submitting the report from our research, our data is entered into MEGA-J, allowing any interested parties to follow our progress shortly after it is completed. All archaeological expeditions working in Jordan are obliged to deliver GPS data obtained during fieldwork with a report after each field season; those failing to do so risk not receiving the necessary permission to carry out research in subsequent seasons [4].As previously mentioned, the MEGA-J database is a successful project with a plethora of options including filters, which help to search for sites and to group them using various categories, from investigator and institution names to various types of threats endangering the archaeological sites. For example, a user could search for all sites in Jordan which are threatened by ploughing, and they could then obtain information concerning the dates of their discovery, the names of the investigators, comments on the condition of the site, a list of the site elements, a description of the significance of the site, and even a list of references in scientific literature. In practice, the user can find much of the aforementioned information, but a significant amount is also "underreview" or taken from the former Jordan Antiquities Database (JADIS); this can result in differences of data quality and accuracy between older and more recently discovered sites (fig. 4). It should be borne in mind, however, that this is a consequence of combining data gathered before the era of digitization with modern data gathered using a very different methodology. Furthermore, the website database provides a warning about such issues as a pop-up window prior to launching the web-based application on the site<sup>2</sup>.

# **CONCLUSIONS**

The new survey carried out by the Archaeological Institute of Jagiellonian University is still in the early stages; nevertheless, as described above, much progress has been made with regard to establishing the logistics of the expedition, and to formulating a methodology appropriate to the environmental, technological, and situational specifics of the site. The amount of material found during only two seasons of fieldwork is incredible, and most of the artifacts need further analysis in order to estimate the chronology of the region under research.The large number and variety of artifacts makes managing and storing such a large data set a unique challenge. Therefore, the methods use are subject to modifications and improvements in future seasons, according to changing situations, project objectives, and software and hardware availability. The most important objective of the project at this stage is to gather as much information as possible about the region using an integrated approach that combines the varied methods of the humanities and the natural sciences with the advances of digital age technology [11].

### **BIBLIOGRAFIA**

- [1] http://corona.cast.uark.edu/index.html#bbox=3000000,2200000,5500000,5000000 (access on 2016–09–11).
- [2] http://megajordan.org/Map (access on 2016–09–11).
- [3] Alt A. Das territorium von Bosrta. Beiträge zur biblischen Landes – und Altertumskunde (BBLA) 1951:235–245.
- [4] Drzewiecki M. Komputerowa baza stanowisk archeologicznych Jordanii. Ochrona Zabytków 2014:1–10 [in press].
- [5] Finlayson B. et al. The Dana Faynan Al Ghuwayr Early Prehistory Project, Spring 2000 Season. Annual of the Dept. of Ant. of Jordan (ADAJ) 2000;XLIV:19–36.
- [6] Martin J.F., Fowler. A review of the CORONA Atlas of the Middle East (Beta). AARGnews 2012; 44:24–29.
- [7] Glueck N. Explorations in Eastern Palestine III. The American Schools of Oriental Research (AASOR) 1939;18–19:54.
- [8] Glueck N. Explorations in the land of Ammon. Bulletin of the American Schools of Oriental Research (BASOR) 1937;68:13–21.
- [9] Hart S., Falkner R.K. Preliminary Report on a Survey in Edom. Annual of the Dept. of Ant. of Jordan (ADAJ) 1985;29:271.
- [10] Hennessy J.B. Bosra (in Edom). IDB-S 1976:119.
- [11] Kołodziejczyk P., Wasilewski M., Karmowski J. Polish scientific activity in the At-Tafila District. Preliminary observations after first work season in September 2014. 2014:1–14.
- [12] MacDonald B. et al. The Tafila-Busayra Archaeological Surevey: Phase 1 (1999). Annual of the Dept. of Ant. of Jordan (ADAJ) 2000;XLIV:507–522.
- [13] MacDonald B. et al. The Tafila-Busayra Archaeological Surevey, West-Central Jordan: Phase 2 (2000). "Archaeology in Jordan" (segment of the American Journal of Archaeology) 2001;105.3:432–434.
- [14] MacDonald B., Quaintance S. The Tafila-Busayra Archaeological Surevey: Phase 2. American Center of Oriental Research Newsletter 2000;12.1:10–11.
- [15] Weippert M. Remarks on the History of settlement in Southern Jordan during the Early Iron Age. Studies in the History and Archaeology of Jordan (SHAJ) 1982;1:153–162.

- 1 Oficjalne nazwy geograficzne lokalnych dolin były trudne do zdobycia podczas pierwszego roku funkcjonowania projektu, szczególnie biorąc pod uwagę fakt, iż przedstawicie lokalnych społeczności napotkani podczas prowadzonych prac często podawali sprzeczne ze sobą nazwy i stąd nazewnictwo występujące w wcześniejszych raportach zawierało błędne bądź lokalne nazwy.
- 2 Informacja w oknie dialogowym mówi dokładnie: liczba i jakość danych zawierających się wMEGA-Jordan jest zależna od stanu badań i poczynionych obserwacji wielu instytucji oraz

indywidualnych badaczy działających w różnych okresach. Lokalizacje wielu stanowisk archeologicznych zastały opisane przy użyciu map topograficznych przed wprowadzeniem systemu GPS, stąd ich dokładność jest ograniczona. Raporty wygenerowane z MEGA-Jordan podsumowują informacje znajdujące się w systemie w chwili tworzenia raportu. Dane w MEGA-Jordan i w raportach z niego wygenerowanych nigdy nie powinny być traktowane jako wynik ostatecznych sprawozdań oraz nie powinny być wykorzystywane jako substytut rekonesansu na danym stanowisku.

# Streszczenie

Artykuł prezentuje wybrane aspekty metodologiczne nowego projektu archeologicznych badań powierzchniowych przeprowadzonych przez Uniwersytet Jagielloński w Krakowie w regionie miasta At-Tafila (płd. Jordania). Nacisk położony jest głównie na metodykę prac prowadzonych w dwóch pierwszych sezonach badań. Przedstawiona jest również krótka historia projektu. Wymagający górski teren wybrany do badań oraz duża liczba odkrytych artefaktów wymaga odpowiedniego podejścia oraz właściwych metod dokumentacji i organizacji danych zebranych przy pomocy dostępnych urządzeń GPS i oprogramowania GIS.

# Abstract

This paper presents some methodological aspects of a recent archaeological surface survey carried out by Jagiellonian University in Cracow (Poland) in the at-Tafila region of Jordan. It focuses mainly on methodological aspects of the survey and GIS technology in the first two seasons of the project along with a brief history of the research. The difficult mountain terrain and the large amount of artifacts discovered required appropriate methods of recording and gathering the data, using available GPS devices and GIS software.